# **Voltage Nodes withPhasorsEE 206 Circuits IJake Glower03/18/20**

Please visit Bison Academy for correspondinglecture notes, homework sets, and solutions

## **Voltage Nodes:**

- The sum of the current from a node must sum to zero
- For AC, both the real part and complex part must sum to zero

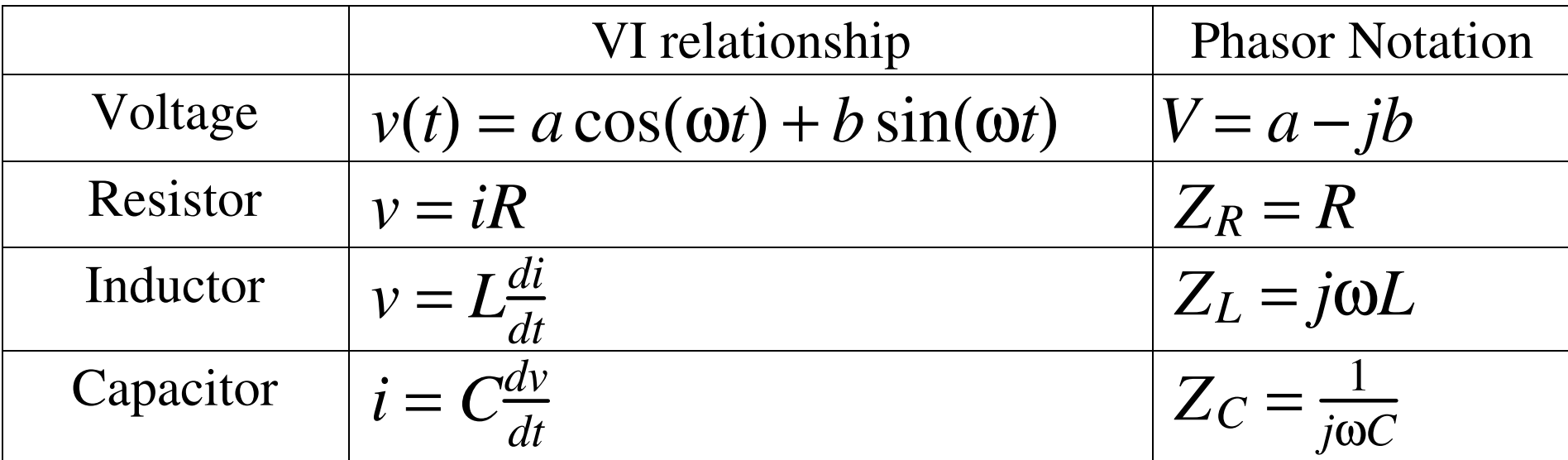

## **Example 1: RC Circuit**

Determine the node voltages for the following circuit:

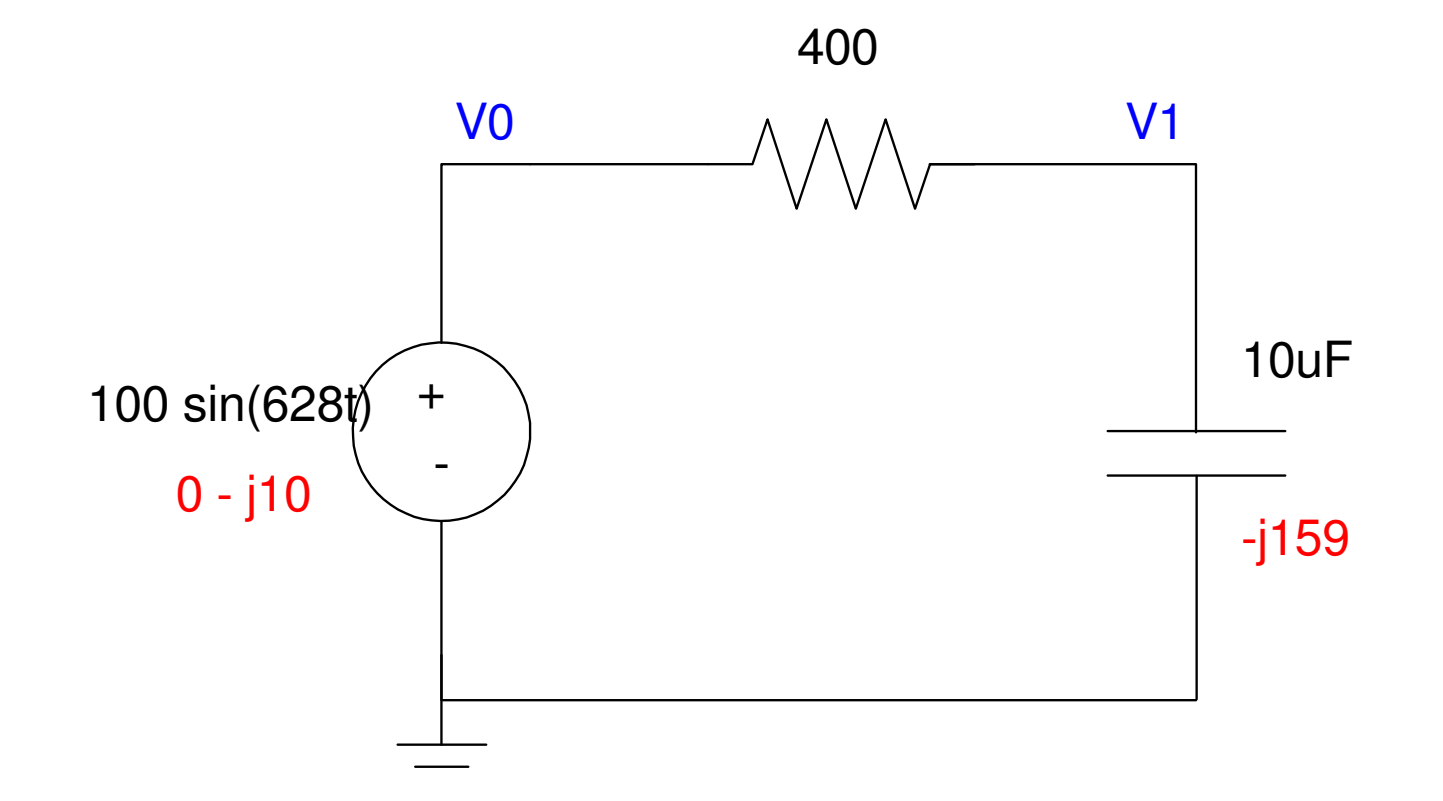

Step 1: Replace the elements with their phasor values (shown in red)

Step 2: Write the voltage node equations

Same as DC

$$
V_0 = 0 - j100
$$
  

$$
\left(\frac{V_1 - V_0}{400}\right) + \left(\frac{V_1}{-j159}\right) = 0
$$

Solve:

$$
V_1 = \left(\frac{-j159}{-j159+400}\right)(0 - j100)
$$
  

$$
V_1 = 34.326 - j13.645
$$

 $v_1(t) = 34.326 \cos(628t) + 13.645 \sin(628t)$ 

## **Verify with CircuitLab**

Make the input a sine wave with

- no DC offset
- 100V amplitude
- 100Hz (628 rad/sec)

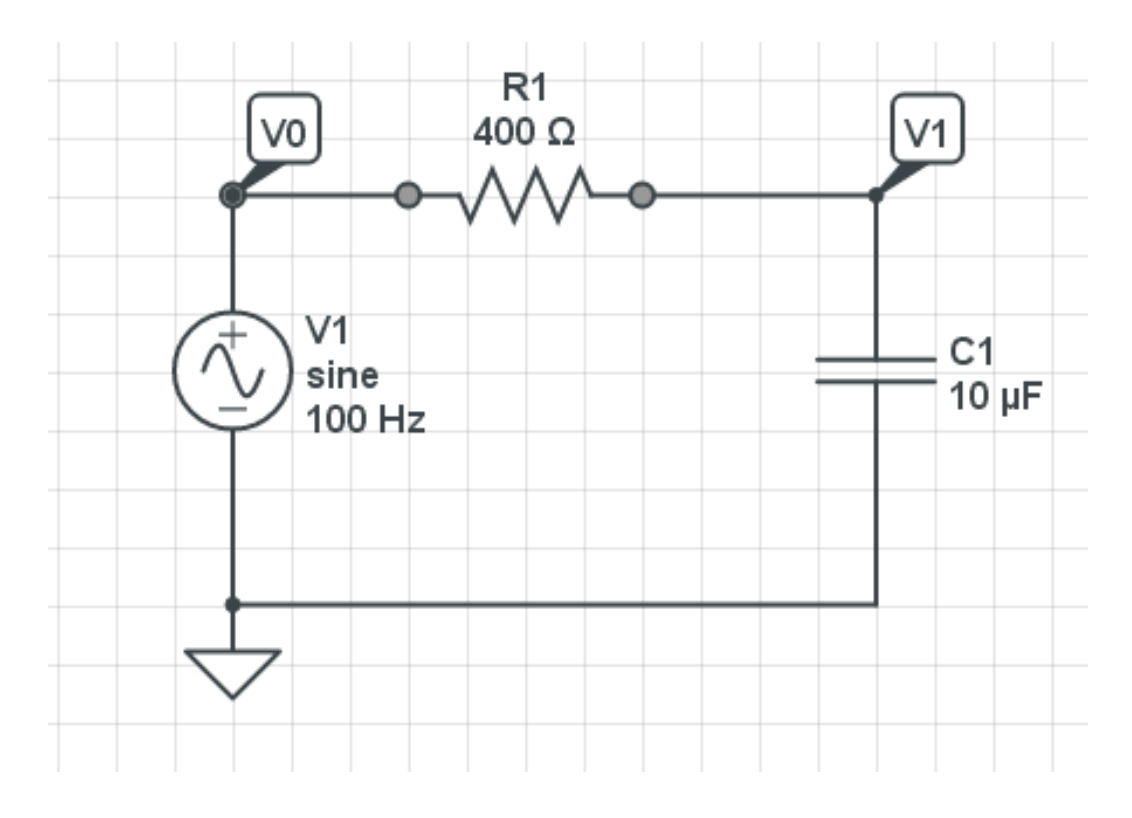

Run a transient response for

- 30ms (3 cycles)
- 10us step size

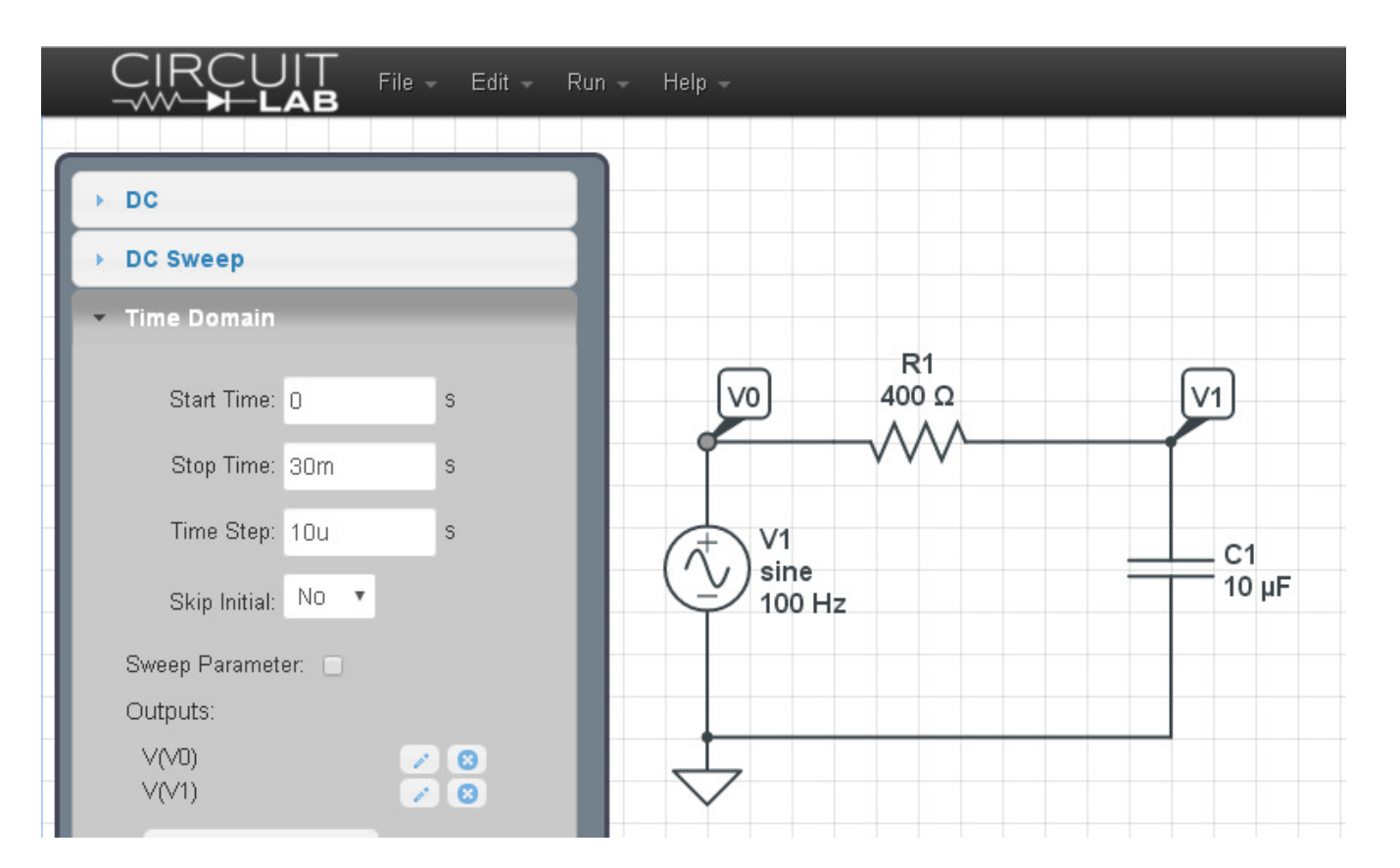

#### This results in a simulated input and output waveform:

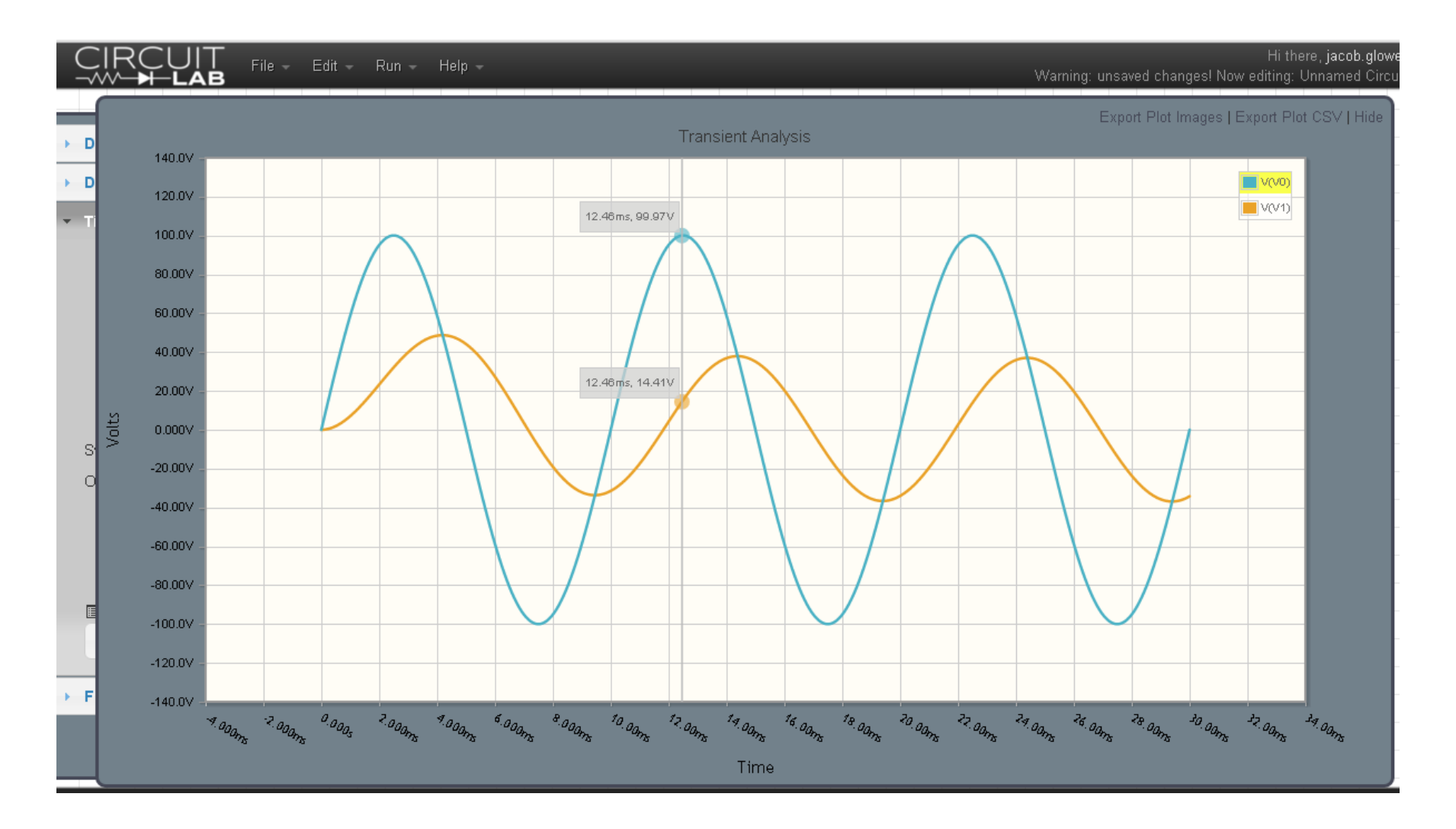

The peak tells you the amplitude (Vp)

- $Vp = 37.87V$
- Delayed by 4.39ms from the zero crossing of V0

The zero crossing is used as a reference since  $V0 = 100 \sin(628t)$  (V0 is zero at  $t=0$ ). The phase shift is thus

$$
\theta_1 = -\left(\frac{4.39ms \text{ delay}}{10ms \text{ period}}\right) 360^{\circ}
$$

$$
\theta_1 = -158^{\circ}
$$

hence

*V*1= 37.87 ∠− $-158^0$ 

This matches our calculations

 $V_1 = 34.326$  *V*1= 36.939 ∠−−*j*13.645 $-158.3^{0}$ 

## **Example 2: 3-Stage RC Circuit**

Find the voltages for the following circuit when the input is $x(t) = 100 \cos(2t)$ 

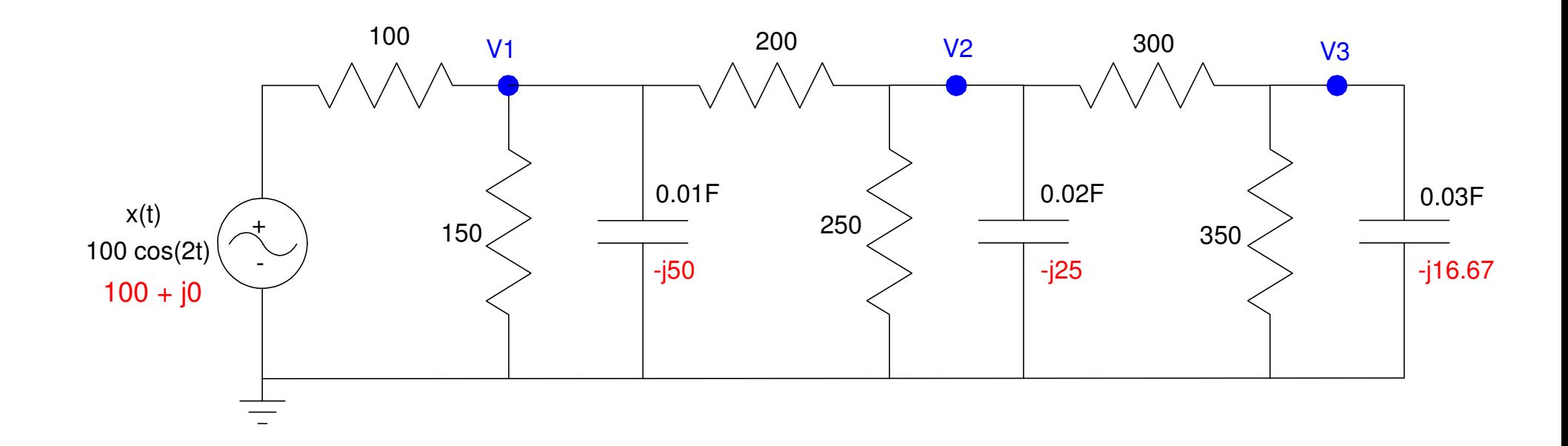

## **Step 1: Express in Phasor form**

(shown in red)

#### **Step 2: Write N equations for N unknowns**

$$
\left(\frac{V_1 - X}{100}\right) + \left(\frac{V_1}{150}\right) + \left(\frac{V_1}{-j50}\right) + \left(\frac{V_1 - V_2}{200}\right) = 0
$$
\n
$$
\left(\frac{V_2 - V_1}{200}\right) + \left(\frac{V_2}{250}\right) + \left(\frac{V_2}{-j25}\right) + \left(\frac{V_2 - V_3}{300}\right) = 0
$$
\n
$$
\left(\frac{V_3 - V_2}{300}\right) + \left(\frac{V_3}{350}\right) + \left(\frac{V_3}{-j16.67}\right) = 0
$$

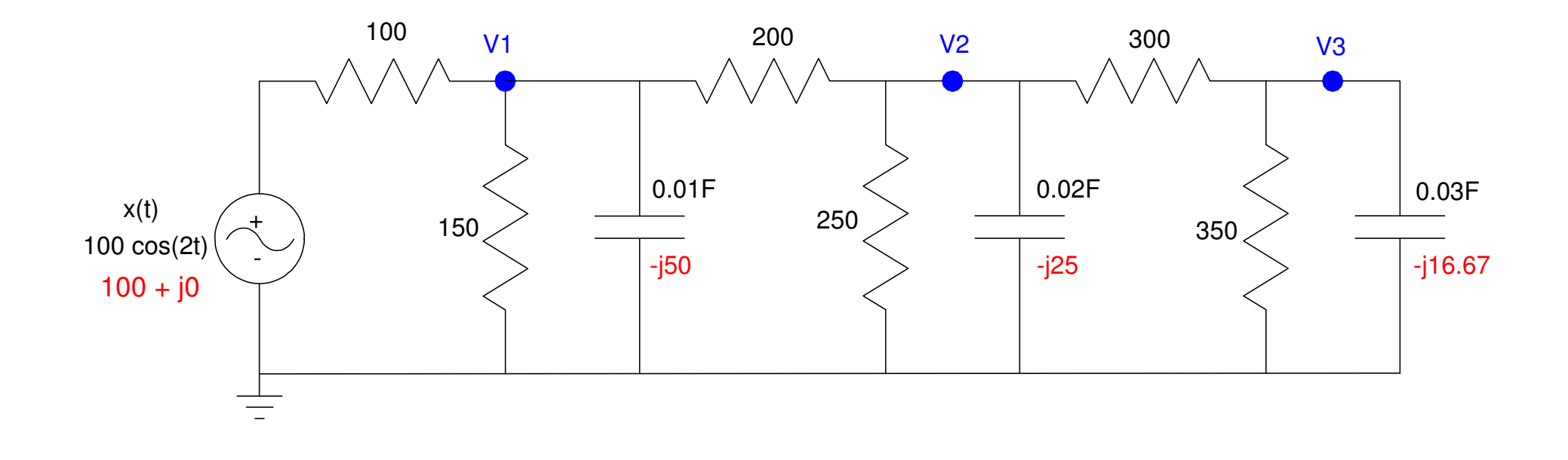

### **Step 3: Solve.**

First, group terms

$$
\left(\frac{1}{100} + \frac{1}{150} + \frac{1}{-30} + \frac{1}{200}\right) V_1 + \left(\frac{-1}{200}\right) V_2 = \left(\frac{1}{100}\right) X
$$

$$
\left(\frac{-1}{200}\right) V_1 + \left(\frac{1}{200} + \frac{1}{250} + \frac{1}{-300}\right) V_2 + \left(\frac{-1}{300}\right) V_3 = 0
$$

$$
\left(\frac{-1}{300}\right) V_2 + \left(\frac{1}{300} + \frac{1}{350} + \frac{1}{-3000} V_3 = 0
$$

#### Place in matrix form

l

l

l

l

l

$$
\begin{bmatrix}\n\left(\frac{1}{100} + \frac{1}{150} + \frac{1}{-j50} + \frac{1}{200}\right) & \left(\frac{-1}{200}\right) & 0 \\
\left(\frac{-1}{200}\right) & \left(\frac{1}{200} + \frac{1}{250} + \frac{1}{-j25} + \frac{1}{300}\right) & \left(\frac{-1}{300}\right) \\
0 & \left(\frac{-1}{300}\right) & \left(\frac{1}{300} + \frac{1}{350} + \frac{1}{-j16.67}\right)\n\end{bmatrix}\n\begin{bmatrix}\nV_1 \\
V_2 \\
V_3\n\end{bmatrix} = \begin{bmatrix}\n\left(\frac{1}{100}\right) \\
0 \\
0\n\end{bmatrix} X
$$

#### Solve in Matlab

 $V = inv(A) * B * X$  24.2853 -23.2416i -1.7971 - 3.5726i-0.2066 + 0.0785i

$$
v_1(t) = 24.28 \cos(2t) + 23.24 \sin(2t)
$$
  
\n
$$
v_2(t) = -1.79 \cos(2t) + 3.57 \sin(2t)
$$
  
\n
$$
v_1(t) = 0.21 \cos(2t) + 0.08 \sin(2t)
$$
  
\n
$$
v_1(t) = 33.61 \cos(2t - 43.7^\circ)
$$

 $v_2(t) = 3.999 \cos(2t - 116.7^\circ)$ 

 $v_3(t) = 0.22 \cos(2t + 159.2^0)$ 

## **CircuitLab Simulation**

Build the circuit

• Note: 2 rad/sec  $= 0.318$  Hz

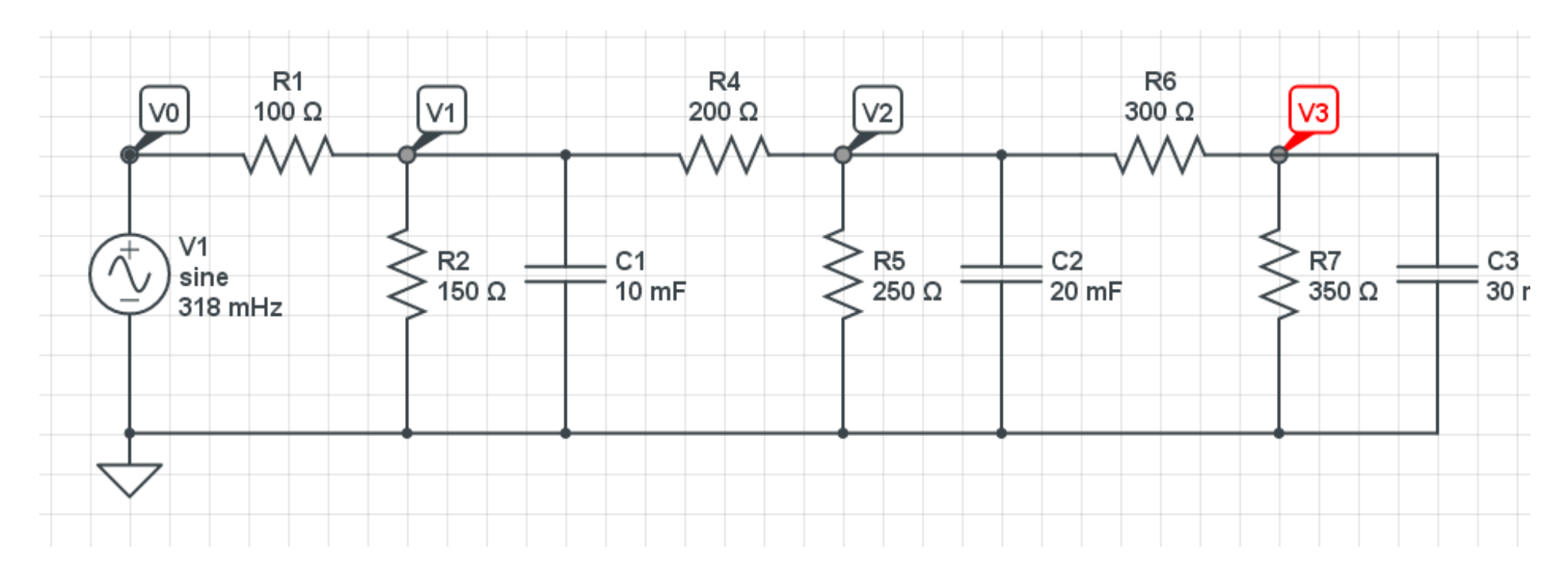

#### Run a transient simulation

- $\cdot$  max time = 20 seconds (6 cycles)
- time step =  $20\text{ms}$  (1000 points on the plot)

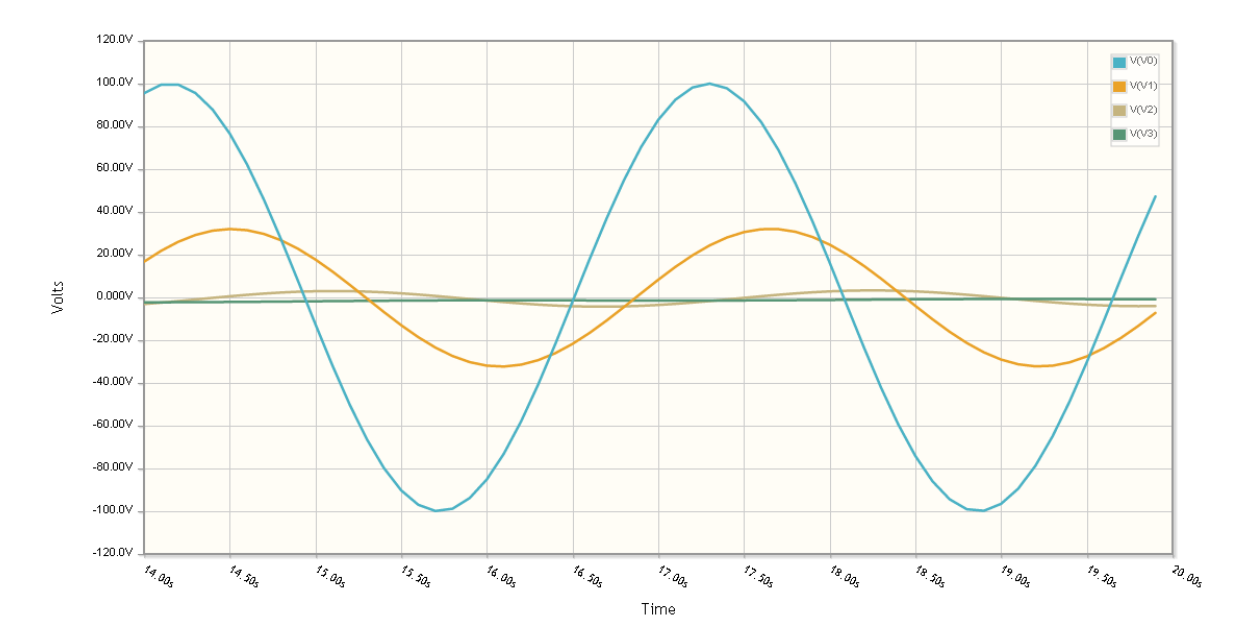

This matches our calculations:

*v*1(*t*)= 33.61 cos (2*t*− $-43.7^{\circ}$  $^{\sf U})$ *v*<sub>2</sub>(*t*) = 3.999 cos (2*t*−  $-116.7^{\circ}$  $^{\mathrm{o}})$